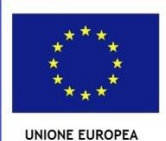

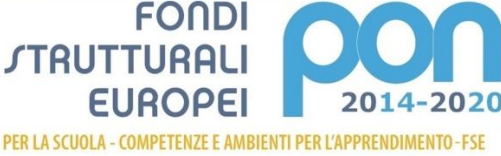

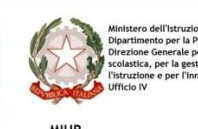

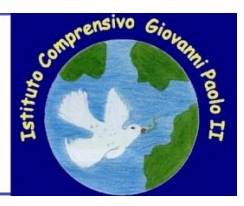

*ISTITUTO COMPRENSIVO "GIOVANNI PAOLO II"* Viale Alessandro Ruspoli, 80 - 00126 ROMA - XXI Distretto C.F.97197210582 C.M. Rmic841006 **Tel.** 0645554724 **Fax:** 0652319357 **e-mail:** RMIC841006@istruzione.it **Pec**: rmic841006@pec.istruzione.it **www.icgiovannipaoloii.gov.it**

# **REGOLAMENTO DI ACCESSO E UTILIZZAZIONE DEL LABORATORIO DI INFORMATICA DEL PLESSO DI VIA MASCARDI.**

# **Premessa**

Il laboratorio informatico è riservato alle lezioni per classi o gruppi di alunni sotto la responsabilità di un docente, che è tenuto a garantire il rispetto delle norme contenute in questo documento e il corretto uso dei PC da parte degli allievi.

Il coordinamento del laboratorio è affidato responsabile del laboratorio (sala informatica), prof. Ghizzardi Stefano.

# **Accesso ai laboratori**

Le chiavi dei laboratori sono custodite presso la postazione del personale ATA per la sede.

Il ritiro e la riconsegna delle chiavi sono di competenza del docente.

# **Compiti del responsabile di laboratorio**

Il responsabile di laboratorio ha la funzione di supervisione, coordinamento e verifica della corretta applicazione di quanto indicato nel presente regolamento, riferendo le eventuali anomalie riscontrate al dirigente scolastico.

# **Compiti dei docenti**

Durante la lezione il docente presente in laboratorio è responsabile della custodia e del corretto utilizzo di tutte le apparecchiature presenti in laboratorio. I docenti che accedono con la classe ai laboratori devono:

- sincerarsi delle condizioni del laboratorio all'inizio e alla fine delle lezioni;
- compilare il registro delle presenze in laboratorio segnalando al responsabile del laboratorio informatico eventuali problemi tecnici e/o di altra natura; nella considerazione che tutti i PC sono numerati, assegnare agli allievi posti fissi in modo tale che ognuno diventi partecipe e responsabile del corretto funzionamento della postazione; ciascun docente predisporrà una pianta della classe da cui risulti la postazione di ogni alunno nell'utilizzo del laboratorio d'informatica;
- assicurarsi che ogni alunno compili il registro di postazione;
- Ogni qual volta si presenti un'anomalia nel funzionamento oppure si esegue una manovra errata, l'alunno deve immediatamente richiedere l'intervento del docente astenendosi dal procedere di propria iniziativa.

 qualora un alunno segnali problemi al proprio PC, il docente deve segnalare il fatto sul registro delle presenze e, nei casi più urgenti, richiedere l'intervento del responsabile.

# **Compiti degli studenti**

Gli alunni hanno tutto il diritto di utilizzare le apparecchiature informatiche.

Durante le sessioni di lavoro ogni utente è responsabile dell'attrezzatura che gli è messa a disposizione e risponde degli eventuali danni arrecati. Per meglio individuare danneggiamenti e/o utilizzi impropri delle attrezzature è istituito, per ogni PC, un registro di postazione (scheda di utilizzo) che deve essere compilato dal singolo studente ogni qualvolta egli acceda ad una postazione multimediale.

Nel registro vanno indicati oltre a nome e cognome, la data, l'ora e la classe, anche eventuali guasti o malfunzionamenti del PC. I guasti, inoltre, devono essere segnalati immediatamente al docente accompagnatore, astenendosi dal procedere di propria iniziativa.

Il predetto registro è conservato presso la singola postazione e lo studente deve segnalare subito al docente accompagnatore l'eventuale mancanza.

Al termine della lezione ogni computer deve trovarsi nelle medesime condizioni nelle quali si trovava ad inizio lezione.

### **Uso delle attrezzature**

Considerato che le attrezzature informatiche costituiscono un patrimonio della scuola e che pertanto vanno utilizzate con diligenza e nel rispetto di tutti gli utilizzatori, si forniscono alcune raccomandazioni/suggerimenti circa l'utilizzo di alcune di queste:

- l'uso delle eventuali stampanti è particolarmente oneroso dal punto di vista economico, pertanto è indispensabile razionalizzarne l'impiego da parte di tutti; i docenti responsabili sono tenuti a verificare il materiale stampato dagli allievi e ad impedirne una utilizzazione eccessiva e impropria. Va evitata, per quanto possibile, la stampa di fotografie, diapositive e presentazioni grafiche sia perché consumano un'eccessiva quantità di inchiostro, sia perché, essendo lavori ipertestuali, è preferibile registrarli in supporti multimediali.
- il masterizzatore può essere utilizzato esclusivamente per la riproduzione di materiali prodotti dagli studenti o dai docenti per uso esclusivamente didattico e per la promozione dell'Istituto.

#### **Divieti**

- E' vietato modificare la configurazione originaria dei PC e dei loro componenti; ogni variazione del sistema va segnalata al docente.
- responsabile del laboratorio.
- È vietato installare, rimuovere, copiare programmi senza l'autorizzazione del responsabile di laboratorio.
- In caso di navigazione in internet è vietato scaricare programmi senza l'autorizzazione del docente responsabile del settore informatica, nonché visitare siti impropri. La navigazione durante le ore di lezione avviene sotto la diretta responsabilità dell'insegnante accompagnatore. A tal fine si ricorda che, in assenza di un firewall di tipo hardware, è impossibile controllare l'accesso a siti dal contenuto vietato ai minori o difficilmente monitorabili dalle forze dell'ordine. Per tale motivo il cavo di collegamento alla rete deve essere sempre scollegato se non si vuole utilizzare tale collegamento.
- È vietato scaricare e/o copiare programmi, cd musicali e tutti gli altri prodotti protetti dalla normativa sulla tutela del copyright.
- È vietato consumare cibi e/o bevande nei laboratori.
- Eventuali danneggiamenti delle apparecchiature da parte degli alunni dovranno essere risarciti da chi esercita la tutela degli stessi.

**La trasgressione al presente regolamento comporterà la richiesta di interventi disciplinari.**

Roma 07/11/2016

 Il Dirigente Scolastico Dott.ssa Giuliana Atzeni

*Firma autografa sostituita a mezzo stampa ai sensi dell'art.3 comma 2 del D.Lgs.n.39/1993*